## 特定の SQL を実行しているセッションの調査方法

V\$SQL ビューおよび、V\$SQLTEXT ビューの主な列項目

実行している SQL 文についての内容情報

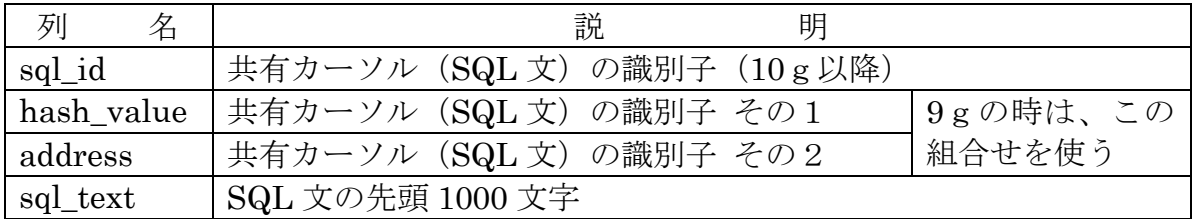

過去の SQL 文を調査する場合は、DBA\_HIST\_SQLTEXT の方に残っている可能性 あり

V\$SESSION ビューの主な列項目

特定の SQL を実行しているセッションの調査方法  $/*$  Oracle 10 g 以降 \*/ SELECT SE.username , SE.sid , SE.serial# , SL.sql\_id ,  ${\large \bf SL.child\_number} \; , \ \ {\large \rm SE.status} \; , \ \ {\large \rm SUBSTR} ({\large \rm SL.sql\_text} \; , \ \ \, 0 \; , \ \ \, 40 \, )$ FROM V\$SESSION SE , V\$SQL SL WHERE SE.sql\_id = SL.sql\_id AND SE.sql child number = SL.child number AND SE.username IS NOT NULL ;  $/*$  Oracle 9 g  $*/$ SELECT SE.username , SE.sid , SE.serial# , SL.address , SL.hash\_value , SE.status , SUBSTR( SL.sql\_text , 0 , 40 ) FROM V\$SESSION SE , V\$SQL SL WHERE SE.sql\_address = SL.address AND SE.sql\_hash\_value = SL.hash\_value AND SE.username IS NOT NULL ; username sid serial# sql\_id child\_number status -------------- ------- ---------- ----------------------- -------------------- -------------- SCOTT 41 324 2yshjui3q6s5v 0 ACTIVE<br>KOZUE 56 569 k23sft8nk4nkj 0 ACTIVE KOZUE 56 569 k23sft8nk4nkj 0 ACTIVE  $SUBSTR(<sub>sq</sub> _text{t}, 0, 40)$ ----------------------------------------------------------------------------------------------------

> select no, name, score from user\_table insert into pbx\_table ( port , tel\_no ) values ( 1 , '058-263-4597' )

V\$SQL (V\$SQLTEXT) と V\$SQLAREA の関係

```
( Oracle10g以降 )
SELECT SUBSTR(SL.sql_text, 0, 40), SA.sql_id
   from v$sql SL , v$sqlarea SA 
   WHERE SL.sql_id = SA.sql_id;( Oracle 9g)
SELECT SUBSTR( SL.sql_text, 0, 40), SA.address, SA.hash_value
```
from v\$sql SL , v\$sqlarea SA WHERE SL.address = SA.address AND SL.hash\_value = SA.hash\_value ;

V\$SQL (V\$SQLTEXT) と V\$SQL\_PLAN の関係

```
( Oracle10g 以降)
SELECT SUBSTR(SL.sql_text, 0, 40), VP.sql_id
   from v$sql SL, v$sql_plan VP
   WHERE SL.sql_id = VP.sql_id;( Oracle 9g)
SELECT SUBSTR( SL.sql_text, 0, 40), VP.address, VP.hash_value
   from v$sql SL , v$sql_plan VP
   WHERE SL.address = VP.address AND SL.hash_value = VP.hash_value ;
```